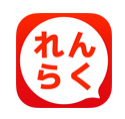

## **れんらくアプリ機能のお知らせ**

## **欠席・遅刻・早退連絡機能**

本日より専用アプリ(専用携帯サイト) から「欠席」「遅刻」「早退」の連 絡を行うことができます。 締切時間以降は、連絡できなくなりますので、ご注意下さい。

※ 上記以外の連絡は、従来通りの方法でご連絡下さい。 ※ 遅刻・早退連絡をする際には必ず、来校される時刻をご記入下さい。

## **スマートフォン利用者 欠席・遅刻・早退連絡方法**

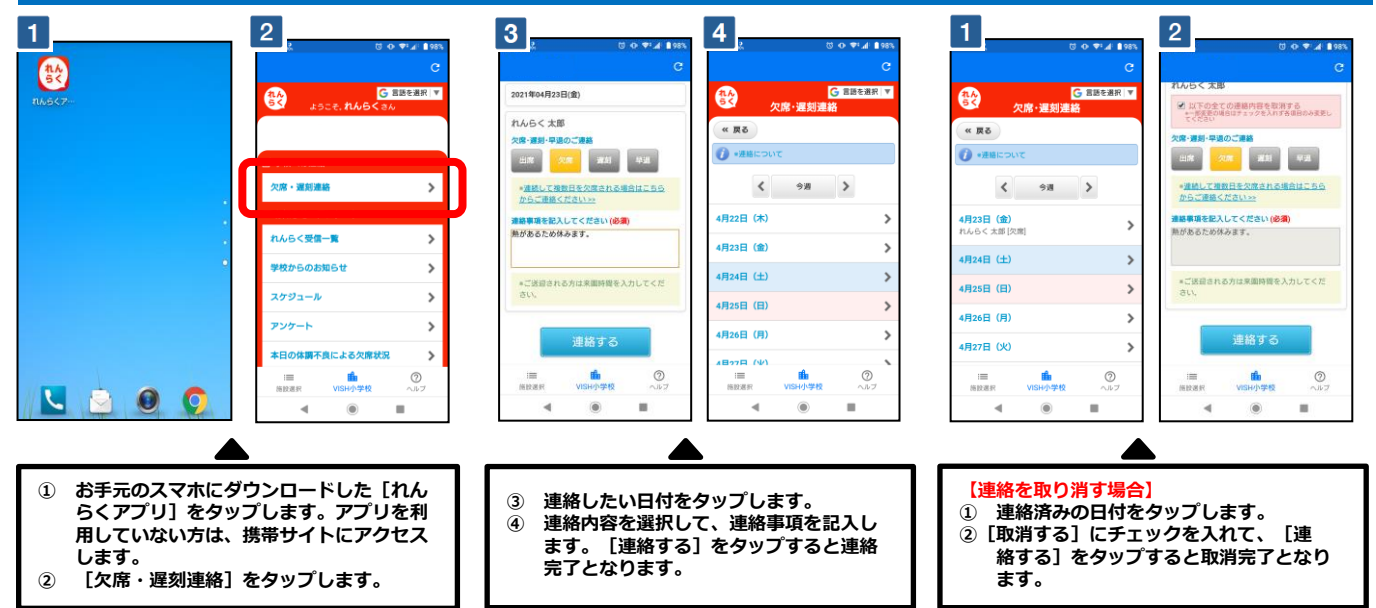

## **スマートフォン以外ガラケー利用者 欠席・遅刻・早退連絡方法**

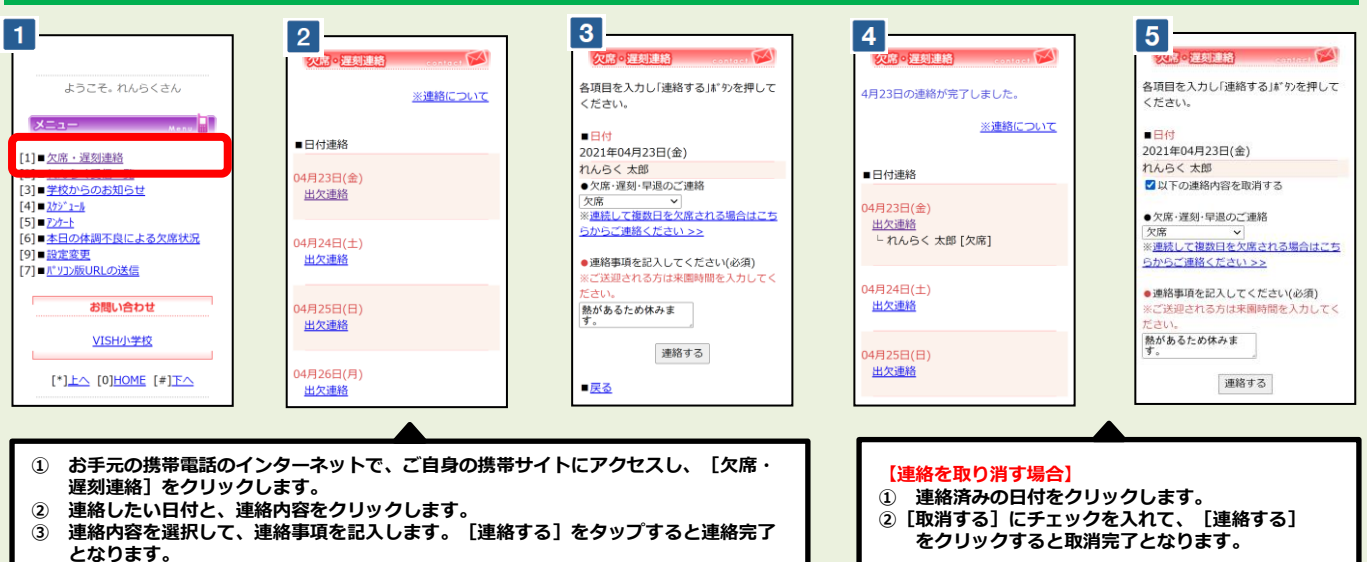

※ 携帯サイトへアクセスするパケット通信料はご利用者様の負担となります。 通信料は携帯会社や加入する料金プランによって異なりますので、ご注意ください。